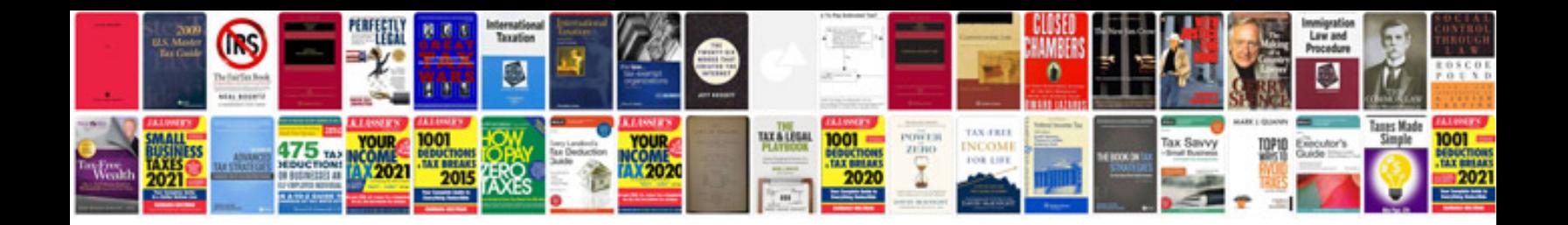

**Atoms worksheet** 

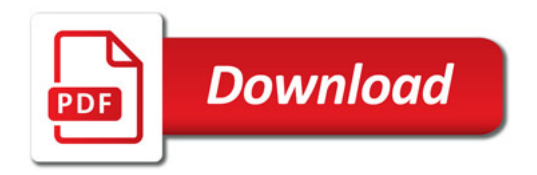

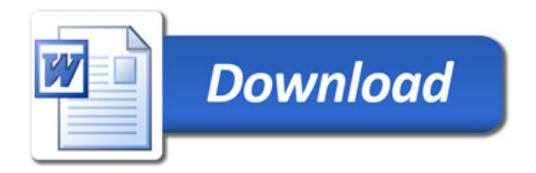